# **ELIOT R4 - IoT Gateway Test Document**

# **Introduction**

This document covers Test Deployment Environment and Test Case Result for ELIOT IoT Gateway Blueprint.

The number of nodes in the ELIOT Cluster remains same as Release 1.0 and Release 2.0; one virtual machine node for ELIOT Manager and one Virtual Node for ELIOT Edge Node (IoT Gateway)

The changes include testing of the new software included in the ELIOT Platform Stack.

# **Akarino Test Group Information**

Not Applicable

# **Overall Test Architecture**

ELIOT Cluster Number of Nodes remains same as Release 1.0 / 2.0

- One Node for ELIOT Manager.
- One Node for ELIOT Edge Node.

Both the nodes are running on Virtual Machine.

#### **In Release 1.0 the Test Environments were :-**

- ELIOT Cluster with Kubernetes on Ubuntu OS.
- ELIOT Cluster with KubeEdge on Ubuntu OS

#### **In Release 2.0 the Test Environments were :-**

- ELIOT Cluster with Kubernetes + EdgeX Platform on Ubuntu OS.
- ELIOT Cluster with Kubernetes + OPC-UA on Tailored OS
- ELIOT Cluster with KubeEdge on Cent OS

#### **In Release 3.0 the Test Environments are :-**

ELIOT Cluster with Kubernetes + EdgeX Platform on Ubuntu OS. (**Integrated with Blu-Val validation and Akraino Security Sub-committee recommended Security Tools** )

#### **In Release 4.0 the Test Environments are :-**

ELIOT Cluster with Kubernetes + EdgeX Platform + Edge Gallery services + AppStore + Developer Platform + k3sautomated using Ansible tool on Ubuntu OS. (**Integrated with Blu-Val validation and Akraino Security Sub-committee recommended Security Tools** )

# **Traffic Generator**

N/A

# **Test API description**

Some test cases are re-used from Release 2.0. Test cases are marked as inherited from Release 2.0 and New Test Cases.

# **Test Environment**

The Test Environment for ELIOT IoTGateway Blueprint is a Virtual Machine Environment hosted on Huawei Public Cloud, which are in the same network, having public IP's.

Note: Testing in Bare-Metal environment is not done, theoretically it will function.

ELIOT Cluster with Kubernetes + EdgeX Platform on Ubuntu OS

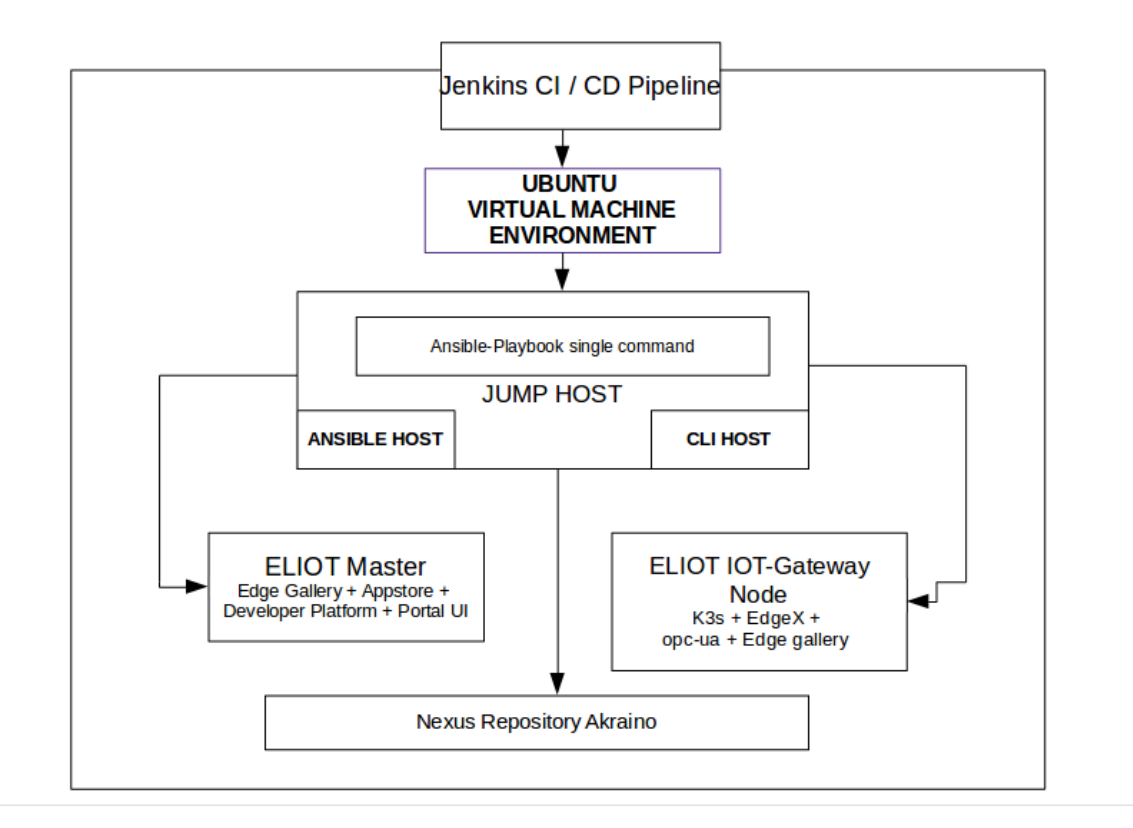

# **CI Details**

For CI IoT Gateway Blueprint is using Akraino Community Jenkins Server.

For CD, IoT Gateway Blueprint is using Private Huawei Lab Jenkins Server. Daily deployment build gets executed and logs are uploaded to nexus repo.

# **CI Jobs**

- Triggered by gerrit patch creation/update, the job runs verify.sh under eliot project.
- Upload the job log to Nexus server in post-build actions

### **CD Jobs**

- Triggered daily automatically , can also be executed manually.
- $\bullet$ Executes an bootstrap shell script command to install the complete the environment and executes verify script to check the ELIOT - IoT Gateway cluster.
- Upload the job log to Nexus server in post-build actions

# **1.1 ELIOT Platform Test**

### **Test Case 1 :**

### **Test K3s Cluster, EDGE Gallery MEC platform , EdgeX Platform on IOTGateway node**

**Test K8s, Appstore, Developer Portal and EDGE Gallery Services on ELIOT Master node**

#### **(Inherited from Release 2.0)**

#### **Test Input :**

Execute the ansible playbook command to setup the ELIOT Platform.

#### **Test Procedure:**

root@akraino-slave-0001:~# kubectl get nodes

NAME STATUS ROLES AGE VERSIONOT platform and Soft dia

akraino-slave-0001 Ready master 18h v1.17.2

akraino-slave-0002 Ready <none> 18h v1.17.2

#### On Master Node

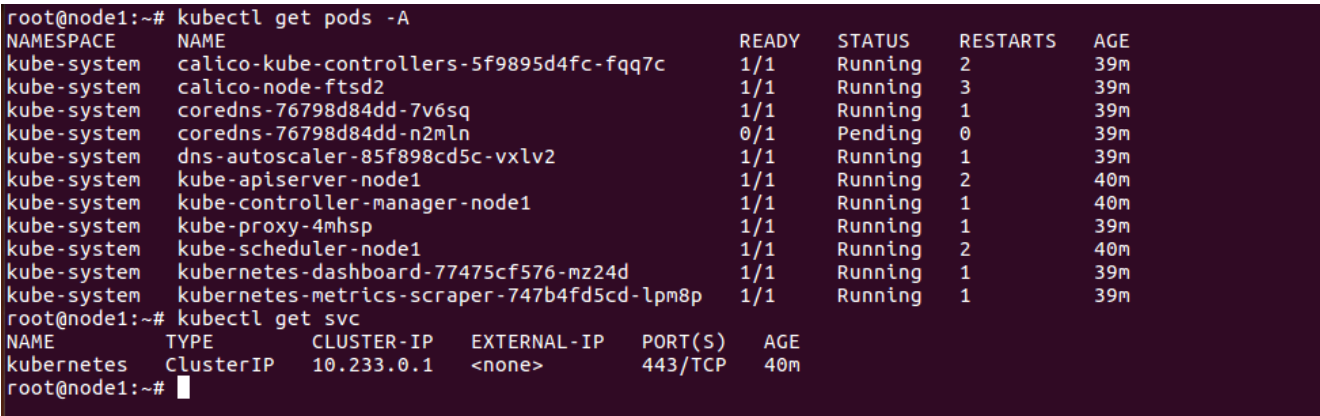

#### **CI/CD Logs:**

Nexus Repo Path:-

[https://nexus.akraino.org/content/sites/logs/huawei/blueprints/iotgateway/job/eliot-iotgateway-deploy-k8s-virtual-daily-master/630/](https://nexus.akraino.org/content/sites/logs/huawei/blueprints/iotgateway/job/eliot-iotgateway-deploy-k8s-virtual-daily-master/630/results/)

# **Blueprint Validation tests**

Integrated with Blu-Val validation tools

- 1. For K8S layer
	- Kube-Hunter

2. For OS Layer

- Vuls
- Lyns

Nexus Repo Path:-

<https://nexus.akraino.org/content/sites/logs/huawei/blueprints/iotgateway/job/eliot-iotgateway-deploy-k8s-virtual-daily-master/630/results/>

# **K8S LAYER MANDATORY TESTS**

### **1.1 Kube-Hunter**

**(New Test Case)**

# **Test Execution Step :**

Blu-Val Validation test suite kube-hunter test case is executed on ELIOT Platform

**Test Result :**

All critical Test cases are passed.

**CI / CD Logs :**

Logs are pushed in nexus repo:-

<https://nexus.akraino.org/content/sites/logs/huawei/blueprints/iotgateway/job/eliot-iotgateway-deploy-k8s-virtual-daily-master/630/results/k8s/kube-hunter/>

# **OS LAYER MANDATORY TESTS**

**2.1 Lynis**

**(New Test Case)**

**Test Execution Step :**

Blu-Val Validation test suite Lynis test case is executed on ELIOT Platform

### **Test Result :**

All critical Test cases are passed.

### **CI / CD Logs :**

Logs are pushed in nexus repo:-

<https://nexus.akraino.org/content/sites/logs/huawei/blueprints/iotgateway/job/eliot-iotgateway-deploy-k8s-virtual-daily-master/630/results/os/lynis/>

### **2.2 Vuls**

**(New Test Case)**

### **Test Execution Step :**

Blu-Val Validation test suite Lynis test case is executed on ELIOT Platform

### **Test Result :**

All critical Test cases are passed.

### **CI / CD Logs :**

Logs are pushed in nexus repo:-

<https://nexus.akraino.org/content/sites/logs/huawei/blueprints/iotgateway/job/eliot-iotgateway-deploy-k8s-virtual-daily-master/630/results/os/vuls/>

# **Feature Project Tests**

Not applicable

# **Test Dashboards**

Single pane view of how the test score looks like for the Blue print.

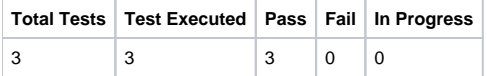

# **Additional Testing**

N/A

# **Bottlenecks/Errata**

N/A